# ЧИСЛЕННЫЕ МЕТОДЫ РЕШЕНИЯ НЕЛИНЕЙНЫХ УРАВНЕНИЙ

#### 1. КРАТКИЕ ТЕОРЕТИЧЕСКИЕ СВЕДЕНИЯ

Сегодня компьютер обычно воспринимается как техническое офисное средство, инструмент для работы в Internet или игровая приставка. Вместе с тем, изначально само его название (от англ. *computer - вычислитель*) указывает, что по своей природе этот инструмент предназначен в первую очередь для выполнения различного рода расчетов.

Компьютер не только обеспечивает автоматизацию процесса вычислений, но и позволяет применять для решения задач специальные численные методы, которые практически не могут использоваться без его поддержки.

Данные методы называются численными потому, что они основаны на операциях с числами, то есть на четырех арифметических действиях - сложении, вычитании, умножении и делении, но позволяют решать разного вида уравнения, включая дифференциальные, производить интегрирование функций, решать задачи оптимизации и т. п.

## 1.1. Нелинейные уравнения

Довольно часто в инженерной практике встречаются задачи, связанные с необходимостью отыскания корней нелинейных уравнений. Такие задачи обычно возникают как элементарные составляющие при решении различных технических и научных проблем.

### 1.1.1. Постановка задачи

Рассмотрим в качестве примера процедуру выбора рабочего режима транзисторного усилительного каскада. Предположим, что зависимость коэффициента усиления каскада от тока эмиттера транзистора *і*, может быть представлена формулой

$$
K(i3) = a0 + a1i3 + a2i32 + a3i33 + a4i34 + a5i35,
$$

где  $a_0$ ,  $a_1$ ,  $a_2$ ,  $a_3$ ,  $a_4$ ,  $a_5$  – известные постоянные. Если необходимо, чтобы транзистор обеспечивал требуемый коэффициент усиления  $K_{\text{rp}}$ , то рабочий ток *і*, должен выбираться таким образом, чтобы выполнялось равенство

$$
K(i_2) = K_{\text{rp}} \qquad \text{MJIH} \qquad a_0 + a_1 i_2 + a_2 i_3^2 + a_3 i_3^3 + a_4 i_3^4 + a_5 i_3^5 = K_{\text{rp}} \, .
$$

Последняя запись по сути дела является уравнением, которое можно представить в следующем виде:

$$
a_0 + a_1 i_3 + a_2 i_3^2 + a_3 i_3^3 + a_4 i_3^4 + a_5 i_3^5 - K_{\rm rp} = 0
$$

Решение этого уравнения и дает искомое значение тока *i*<sub>1</sub>.

Как видно, задача выбора эмиттерного тока транзистора свелась к решению уравнения вида

$$
f(x) = 0,\t\t(1)
$$

где роль неизвестного х играет ток  $i_3$ , а  $f(x)$  является некоторой функцией этого неизвестного. Подобным же образом к решению уравнения могут быть сведены многие проектные и исследовательские задачи, в которых необходимо найти значение какого-либо параметра по известной зависимости.

Следует отметить, что обычно характеристики реальных технических устройств зависят не от одного, а от нескольких параметров. В этом случае проблема выбора параметров приводит к необходимости решения системы уравнений со многими неизвестными. Примером такого рода задачи является выбор сопротивлений резисторов в схеме многокаскадного усилителя. Однако далее мы будем рассматривать только задачи, связанные с решением одного нелинейного уравнения с одним неизвестным.

#### 1.1.2. Виды нелинейных уравнений

Очевидно, что способ решения уравнения определяется его видом. В математике принято подразделять нелинейные уравнения на алгебраические и трансцендентные (см. рис. 1).

К алгебраическим относят уравнения, в которых функция  $f(x)$  является степенным многочленом, то есть:

$$
a_0 + a_1 x + a_2 x^2 + a_3 x^3 + a_4 x^4 + \dots + a_n x^n = 0,
$$
 (2)

где  $a_0$ ,  $a_1$ ,  $a_2$ ,  $a_3$ ,  $a_4$ , ...,  $a_n$  – коэффициенты, а  $n$  – целое число, соответствующее максимальной степени многочлена. Подобное уравнение было рассмотрено выше.

К трансцендентным относят уравнения, содержащие трансцендентные функции, то есть показательную, логарифмическую, тригонометрические функции.

Например, трансцендентными являются следующие уравнения:

$$
\sin(2x)\frac{2,1x+1}{0,3x+1} - 0,4x^2 = 0,
$$
\n(3)

$$
2^{0,1x} - 6 \lg(44 - x) + 5,5\sin(x) = 0.
$$
 (4)

Свойства алгебраических и трансцендентных уравнений существенно различаются. Поэтому различны и подходы к их решению.

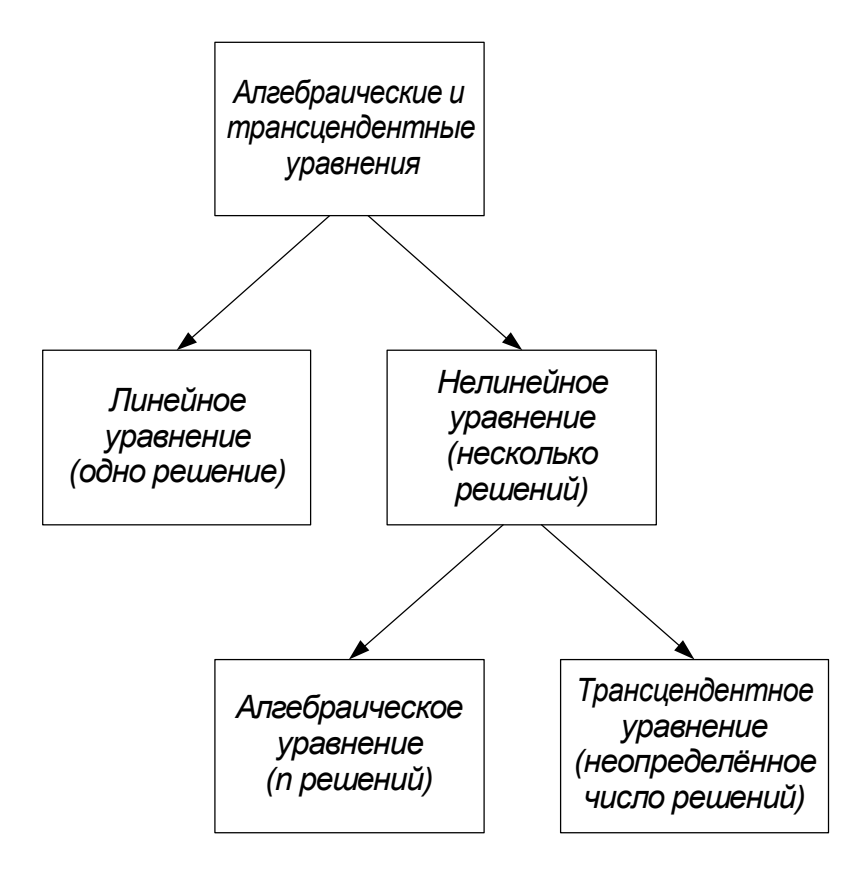

Рис. 1. Классификация уравнений

Для алгебраических уравнений до четвертого порядка включительно известны прямые точные методы решения. Кроме того, количество корней можно определить по степени многочлена, а их характер по знакам коэффициентов этого многочлена.

Для трансцендентных уравнений общих приемов решения кроме приближенных не существует. Количество корней такого уравнения обычно невозможно определить заранее по его виду. Трансцендентное уравнение может не иметь ни одного вещественного корня, иметь счетное количество корней или бесконечное множество корней. Из двух приведенных выше уравнений первое имеет семь вещественных корней, а второе - пять корней (попробуйте определить их самостоятельно).

### 1.1.3. Методы решения уравнений

К сожалению, во многих практически важных случаях, когда уравнение имеет сложный вид, аналитически его точное решение найти не удается. Отсутствуют методы решения в общем виде алгебраических уравнений высоких степеней. Для трансцендентных уравнений точное решение найти можно в немногих самых простых случаях.

Если решение нельзя найти в явном виде, то для отыскания корня используют другие методы. Например, приближенное решение можно получить методом последовательных приближений. Сравнительно легко (но и весьма неточно) корни уравнения определяются графически - достаточно лишь для уравнения  $f(x) = 0$  построить график функции  $y = f(x)$  и найти точки пересечения кривой с осью абсцисс, в которых эта функция равна нулю. Наконец, корень уравнения можно попытаться определить "методом подбора".

Однако ни один из перечисленных подходов нельзя считать достаточно эффективным при решении инженерных и научных задач на ЭВМ. Более предпочтительны способы, обеспечивающие одновременно как оперативность получения результата, так и высокую точность.

Второе важное требование к методу - универсальность, то есть способность находить решения для разных видов уравнений. В особенности эти требования должны соблюдаться в специальных пакетах программ, предназначенных для выполнения большого объема расчетов, например, в системах автоматизированного проектирования (САПР).

В связи с этим для решения нелинейных уравнений на ЭВМ широко применяются специальные методы, которые относятся к методам вычислительной математики. На их основе создано большое число алгоритмов, различающихся сложностью и эффективностью.

Когда говорят о методах решения нелинейных уравнений на ЭВМ, то подразумевают в первую очередь итерационные методы. Главным признаком итерационного метода является многократное повторение одного и того же набора действий для получения результата (в переводе с англ.  $iteration -$ повторение).

В основе итерационного метода лежит итерационная, то есть повторяемая процедура. Процедура эта строится таким образом, что после каждого ее выполнения производится очередное приближение к корню. Можно сказать, что итерационный метод несколько напоминает отыскание корня подбором, однако этот подбор производится не "наугад", а по вполне определенному алгоритму. Основные особенности итерационных методов будут рассмотрены позже - при описании самих методов.

## 1.2. Исследование уравнений и отделение корней

Каждый, кто пытался найти корень уравнения подбором, знает, насколько важен выбор первого пробного значения неизвестного х. Точно так же при поиске корня итерационным методом, необходимо правильно определить начальное значение х. От этого иногда зависит не только скорость решения задачи, но и вообще возможность получения результата. Рассмотрим способы исследования уравнений для предварительной оценки корней.

## 1.2.1. Исследование уравнения и отделение корней

При решении практических задач обычно приходится проводить предварительное исследование уравнения до его решения. Дело в том, что если уравнение не удается решить аналитически, то заранее трудно определить, сколько оно имеет корней и какова их природа - сколько из них комплексных или вещественных, сколько отрицательных или положительных. Поиск корней "наугад" без предварительного исследования чреват тем, что правильный ответ так и не будет найден. Кроме того, зачастую некоторые корни не имеют физического смысла, и поэтому нет необходимости определять их точные значения.

Например, поведение резонансной электрической или механической системы обычно описывается так называемым характеристическим уравнением, корни которого соответствуют значениям ее собственных частот. Сложные объекты, как правило, имеют множество собственных частот, что усложняет анализ. Однако в ходе предварительного исследования уравнения можно, не вычисляя точных значений всех корней, сразу выбрать из них те, которые представляют наибольший интерес.

### 1.2.2. Графическое исследование уравнения

Как было указано в п. 1.1, примерное положение корней уравнения  $f(x) = 0$  на числовой оси легко определить, построив график функции  $y = f(x)$ . Точки пересечения кривой  $y = f(x)$  с осью абсцисс, где  $y = 0$ , и будут соответствовать искомым корням.

В качестве примера на рис. 2 представлен график, построенный в пакете MathCAD для уравнения (3) – см. п. 1.1. Из рисунка видно, что уравнение имеет семь действительных корней в интервале примерно от  $-7$  до  $+2$ : пять отрицательных, один при нулевом значении х и один положительный. В точке  $x \approx -3.3$  функция  $f(x)$  имеет разрыв.

Приведенный график позволяет провести отделение указанных корней, то есть найти на оси х границы отрезков, в каждом из которых располагается не более одного корня.

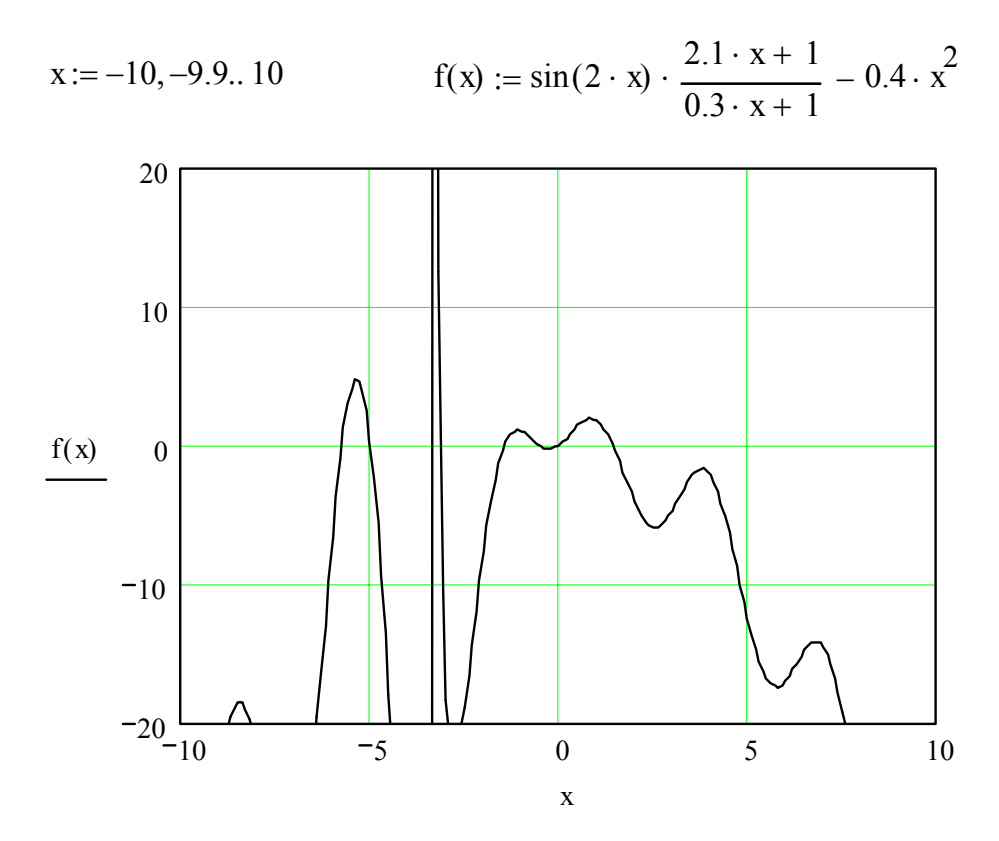

Рис. 2. Графическое исследование уравнения

Проведите исследование уравнения (4) самостоятельно.

#### 1.2.3. Табличный способ отделения корней

Отделение корней также нередко выполняют с помощью табличного представления зависимости  $f(x)$ . Для этого формируют таблицу, в которую заносят ряд последовательно расположенных на оси х точек  $x_i$  и вычисленные в них значения левой части уравнения  $f(x_i)$ .

Затем в таблице выбирают те пары рядом расположенных точек, между которыми функция  $f(x)$  меняет свой знак. При этом для обнаружения корня по сути дела используется тот же признак, что и при графическом исследовании - изменение знака функции.

На рис. 3. представлены полученные с помощью пакета MathCAD результаты расчета зависимости  $f(x)$  в виде таблицы при постоянном шаге изменения аргумента  $\Delta x = x_{i+1} - x_i$ . Расчет выполнен для того же трансцендентного уравнения, что и на рис. 2.

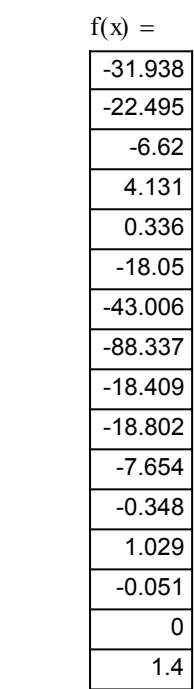

 $x =$ 

 $\overline{-7}$ 

 $-6$  $-5.5$ 

 $-5$ 

 $-4.5$ 

 $-3.5$ 

 $-4$ 

 $\overline{-3}$  $-2.5$ 

 $-2$ 

 $-1$ 

 $\overline{0}$  $0.5$ 

 $-0.5$ 

 $-1.5$ 

 $-6.5$ 

Рис. 3. Табличное отделение корней

Приведенные данные показывают, что первый из корней уравнения  $f(x) = 0$  лежит в пределах  $-6 \le x \le -5.5$ , поскольку значения  $f(x)$  в точках  $x = -6$  и  $x = -5.5$  имеют разные знаки.

С целью облегчения поиска корней процедуру вычисления нередко оформляют в виде программы на ЭВМ, включая в ее алгоритм не только вычисление значений  $x_i$  и  $f(x_i)$ , но и автоматическое выявление тех отрезков, в которых предположительно должны находятся корни уравнения.

Однако пользоваться подобными процедурами автоматического отделения корней следует осторожно. Дело в том, что смена знака функции на некотором отрезке  $x_i \leq x \leq x_{i+1}$  не является надежным признаком существования корня.

Во-первых,  $f(x)$  может изменить свой знак в точке разрыва, как это происходит в точке  $x \approx -3.3$  на рис. 2. Во-вторых, даже если функция  $f(x)$  непрерывна, изменение ее знака на рассматриваемом отрезке может быть обусловлено не одним, а несколькими корнями, например, тремя или пятью. И, наоборот, совпадение знаков функции  $f(x)$  на краях отрезка не является доказательством отсутствия корней. К примеру, в случае двух корней на отрезке функция дважды переходит через точки  $y = 0$  и дважды меняет свой знак на обратный. Или имеется так называемый кратный корень, когда  $f(x)$  не пересекает, а только касается оси  $x$  в некоторой точке.

Из вышесказанного следует, что табличное отделение корней желательно проводить, выбирая как можно более малый шаг изменения аргумента, и сопровождать его графическим исследованием.

## 1.3. Методы поиска корней уравнения

Рассмотренные способы исследования позволяют уточнить количество корней уравнения, их свойства и примерное положение на числовой оси. После отделения корней определить их значения с требуемой точностью можно с помощью методов, описание которых дано ниже.

## 1.3.1. Модификация табличного способа

Несложную итерационную процедуру для отыскания приближенного решения уравнения можно построить на основе рассмотренного выше табличного способа отделения корней. Рассмотрим ее.

Предположим, в результате предварительного исследования определен отрезок [a, b], содержащий только один корень уравнения  $f(x) = 0$ . Разобьем этот отрезок на некоторое количество равных частей. Для этого возьмем, к примеру.  $N - 1 = 99$  точек, расположенных с постоянным шагом  $\Delta x = (b - a) / 100$  на [a, b] и разделим его таким образом на  $N = 100$  частей. Вычислим в этих точках значения функции  $f(x)$ . Из полученных ста новых отрезков выберем тот, в котором находится корень. Его легко определить по перемене знака  $f(x)$  при переходе от одной точки к другой.

Для дальнейшего уточнения положения корня на числовой оси описанные действия можно повторять многократно, построив, таким образом, на их основе итерационную процедуру. Действительно, на первом итерационном шаге отрезок, в котором заключен корень, уменьшается в  $N = 100$  раз. Уменьшив на втором шаге отрезок еще в сто раз, получим сокращение длины уже в  $N \times N = 10000$  раз при суммарном количестве расчетных то- $\text{Y} + N = 198$ . Ha третьем шаге обшее сокращение лостигнет  $100 \times 100 \times 100 = 1000000$  раз, а количество расчетных точек возрастет до  $N + N + N = 297$ . Обший же коэффициент сужения  $HA$  $K$ -M шаге составит  $N^K$ 

Процедуру сжатия отрезка, содержащего корень, следует остановить, если на очередном шаге будет получено значение  $f(x)$  достаточно близкое к нулю. Последнее означает, что найдено приближенное решение уравнения, соответствующее  $f(x) \approx 0$ . Условие прекращения итерационной процедуры обычно записывают в виде

$$
|f(x)| \le \delta,\tag{5}
$$

где  $\delta$  – некоторое малое положительное число. При выборе  $\delta$  руководствуются требованиями к точности решения уравнения и порядком величины  $f(x)$ .

#### 1.3.2. Метод половинного деления

Другие названия: метод бисекции, метод дихотомии (от греч.  $δ$ ίχα – на две части и тоμή – сечение).

Метод половинного деления можно рассматривать как дальнейшее усовершенствование описанной выше процедуры поиска корня уравнения. Отличие метода половинного деления состоит в том, что отрезок на каждом шаге разбивается не на любое произвольное число частей  $N$ , а делится только на две части, то есть  $N = 2$ .

Графически процедура поиска корня уравнения  $f(x)$  методом половинного деления показана на рис. 4.

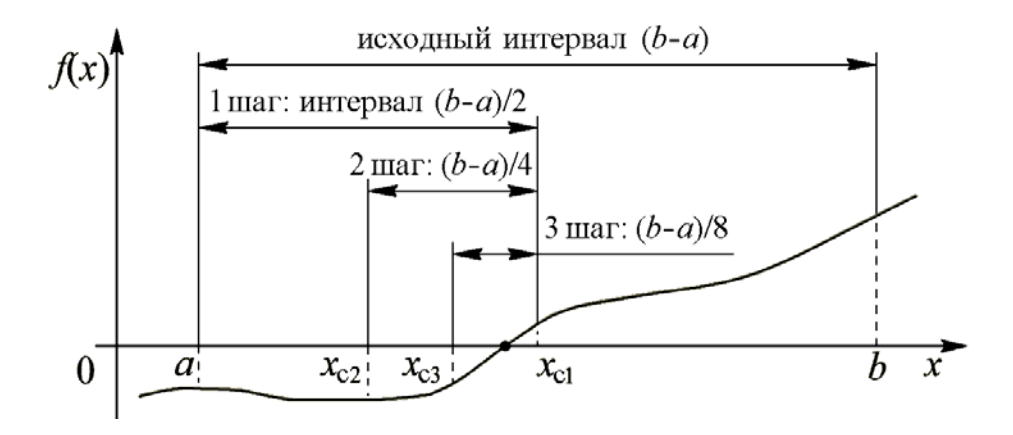

Рис. 4. Метод половинного деления

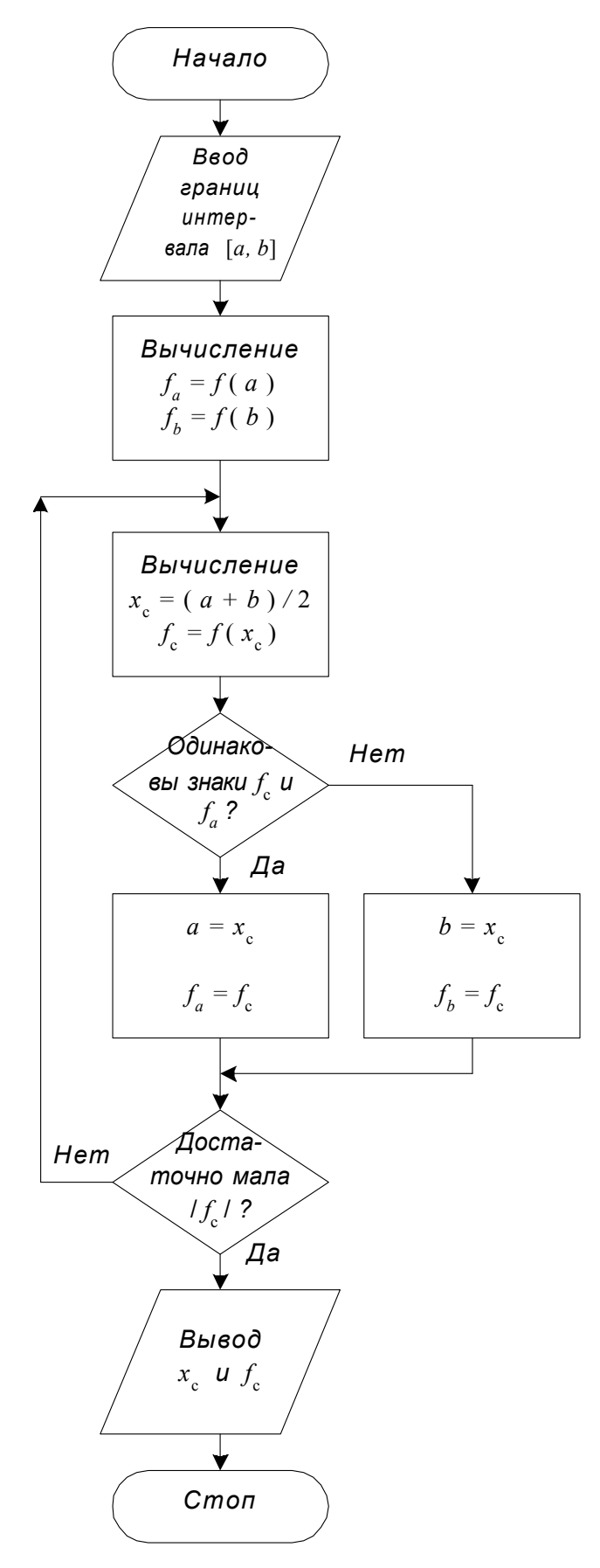

Метод включает следующие операции (см. рис. 5). Вначале на концах исходного отрезка [*a*, *b*], содержащего корень, вычисляют значения функции  $f(a)$  и  $f(b)$ . Затем находят точку, делящую  $[a, b]$  на две равные части, по итерационной формуле

$$
x_c = (a+b)/2 \tag{6}
$$

и вычисляют значение функции  $f(x_c)$ . Далее по перемене знака функции выбирают ту половину  $[a, b]$ , в которой расположен корень.

Если знаки  $f(x_c)$  и  $f(a)$  совпадают, то в дальнейшем полагают  $a = x_c$  и  $f(a) = f(x_c)$ . Если же, напротив, знаки  $f(x_c)$  и  $f(a)$  различаются, а знаки  $f(x_c)$  и  $f(b)$ совпадают, то полагают  $b = x_c$  и  $f(b) = f(x_c)$ . В результате этих действий получают новый отрезок, содержащий корень. Этот отрезок имеет длину в два раза меньше, чем исходный.

Точно так же, как и в предыдущем случае, если очередное рассчитанное значение  $f(x)$  достаточно близко к нулю, вычиспрекращаются. ления Иначе процесс половинного деления продолжается.

В некоторых случаях для остановки итерационной процедуры используют условие малости полученного на очередном шаге отрезка, записывая его, например, как

$$
\left| \frac{(b-a)}{x_{c}} \right| \leq \delta . \qquad (7)
$$

Рис. 5. Алгоритм метода половинного деления

Приняв  $\delta = 0.01$ , можно таким образом получить положение корня с точностью порядка одного процента.

Метод половинного деления позволяет заметно ускорить поиск решения по сравнению с пошаговым поиском, рассмотренным в п. 1.3.1. Для того чтобы оценить, каков выигрыш, вспомним, что для уменьшения длины исходного отрезка, содержащего корень, в миллион раз в предыдущем случае потребовалось выполнить три итерационных шага и провести вычисление  $f(x)$  в 297 новых точках.

В то же время нетрудно подсчитать, что в методе половинного деления для получения аналогичного результата необходимо сделать 20 шагов, так как при  $N = 2$  и  $K = 20$  получается сужение в  $N^{K} = 2^{20} = 1048576$  раз. A расчет функции  $f(x)$  для этого потребуется провести лишь  $\mathbf{B}$  $N \times 20 = 1 \times 20 = 20$  новых точках. В итоге объем и время вычислений по сравнению с ранее рассмотренной процедурой сокращается примерно в пятнадцать раз.

### 1.3.3. Метод хорд

Этот итерационный метод подобно рассмотренному выше методу половинного деления заключается в повторяющемся делении интервала на две части с выбором из них той, которая содержит корень уравнения. Однако в методе хорд точка, с помощью которой исходный отрезок [a, b] делится на две части, выбирается не как средняя, а вычисляется с помощью линейной интерполяции функции  $f(x)$  на [a, b].

Последовательно выполняются следующие действия. Вначале вычисляются значения функции  $f(x)$  на концах отрезка в точках *а* и *b*, то есть  $f(a)$  и  $f(b)$ . После этого составляется уравнение хорды, которая представляет собой прямую  $y(x)$ , проходящую через эти две точки. Данная хорда описывается соотношением

$$
\frac{y(x)-f(a)}{x-a} = \frac{f(b)-f(a)}{b-a} \ . \tag{8}
$$

С помощью хорды на отрезке [a,b] выбирается точка  $x_c$ , в которой  $v(x_c) = 0$ . Для этого подставим в (8)  $v(x) = v(x_c) = 0$  и получим итерационную формулу метода хорд:

$$
x_c = a - f(a) \frac{b - a}{f(b) - f(a)} \tag{9}
$$

Точка  $x_c$  делит отрезок [a, b] на две части. Также как и в методе половинного деления из двух частей выбирается та, на краях которой функция  $f(x)$  имеет противоположные знаки. Далее описанный процесс повторяется многократно и может быть остановлен по условию (5) или (7).

Процесс поиска корня методом хорд показан графически на рис. 6.

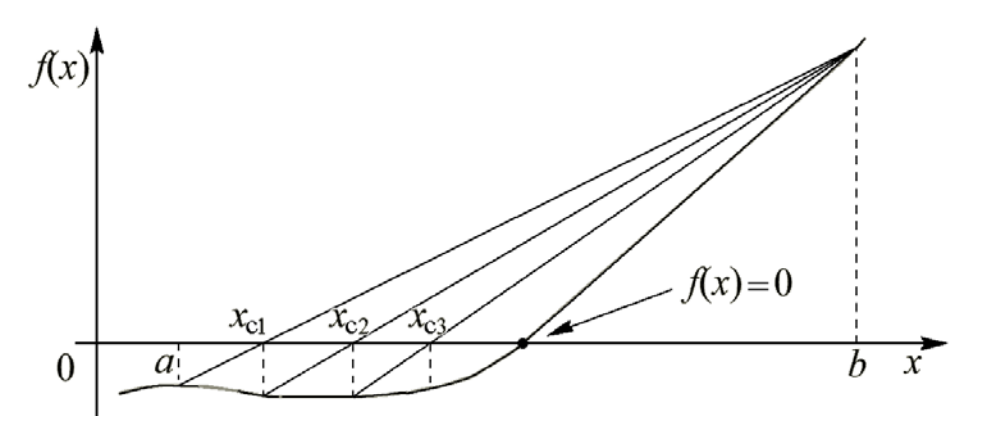

Рис. 6. Метод хорд

Из рисунка видно, что получаемые с помощью (9) точки  $x_c$  постепенно сходятся к корню уравнения. Поскольку в рассмотренном методе очередное приближение х. определяется с помощью интерполяции, учитывающей наклон кривой  $f(x)$ , он во многих случаях оказывается более эффективным, чем метод половинного деления.

Алгоритм решения методом хорд имеет вид аналогичный алгоритму метода половинного деления, приведенному на рис. 5 и отличается только видом итерационной формулы, по которой рассчитывается  $x_c$ .

#### 1.3.4. Метод Ньютона (метод касательных или метод линеаризации)

Этот метод в отличие от ранее рассмотренных не требует предварительно указывать интервал, в котором располагается корень уравнения. Для начала работы требуется задать лишь одну начальную точку  $x_0$ , расположенную вблизи от предполагаемого корня. Направление поиска определяется из этой точки с помощью линейной экстраполяции  $f(x)$ . Таким образом, при начале расчета из заданной точки  $x_0$  определяется точка  $x_1$ , затем из точки  $x_1$ рассчитывается  $x_2$  и так далее. Продолжение этого процесса далее дает последовательность чисел  $x_0$ ,  $x_1$ ,  $x_2$ ,  $x_3$ , ...,  $x_i$ , ... последовательно приближающихся к корню уравнения.

Для получения итерационной формулы метода Ньютона воспользуемся разложением функции  $f(x)$  в окрестности точки  $x_i$  в ряд Тейлора:

$$
f(x_i + \Delta x) = f(x_i) + \Delta x f'(x_i) + \frac{\Delta x^2}{2!} f''(x_i) + \frac{\Delta x^3}{3!} f'''(x_i) + ... , \qquad (10)
$$

где  $f'(x_i)$ ,  $f''(x_i)$  и  $f'''(x_i)$  – первая, вторая и третья производные от функции  $f(x)$  по  $x$ .

Сократим (10), отбросив слагаемые, содержащие  $\Delta x$  во второй и более высоких степенях. Тогла

$$
f(x_i + \Delta x) \approx f(x_i) + f'(x_i) \cdot \Delta x
$$

Полагая далее, что в окрестностях  $x_i$  имеется точка  $x_{i+1} = x_i + \Delta x$ , в которой функция  $f(x_{i+1}) = f(x_i + \Delta x)$  равна нулю, получим линейное уравнение

$$
f(x_i) + f'(x_i) \cdot \Delta x = 0
$$

из которого найдем  $x_{i+1}$ :

$$
x_{i+1} = x_i - f(x_i) / f'(x_i)
$$
 (11)

Это соотношение является итерационной формулой метода Ньютона.

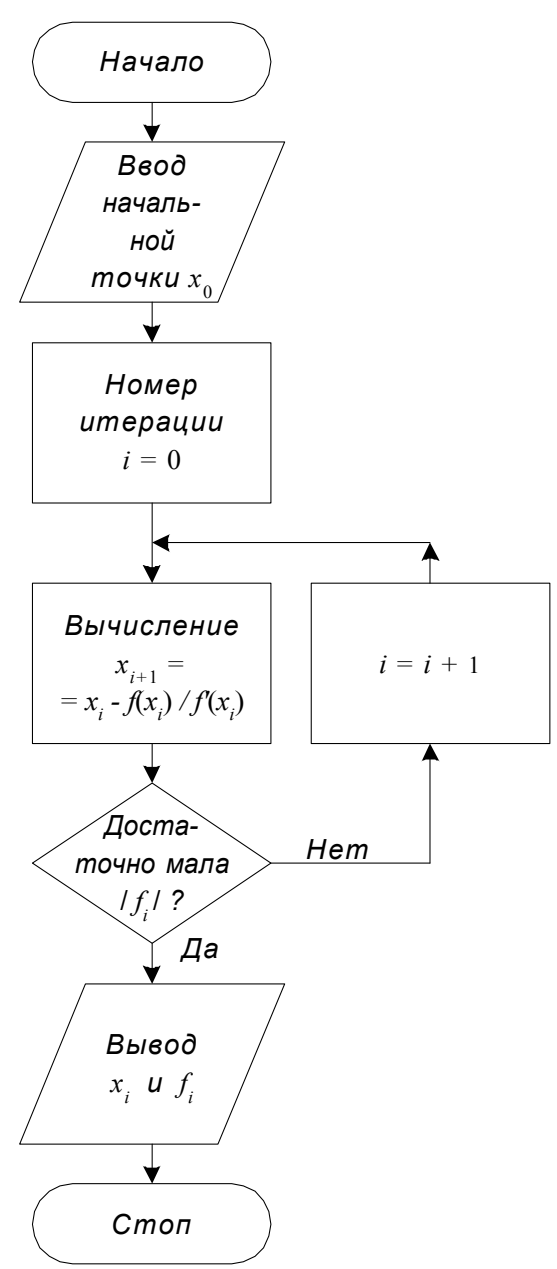

Рис. 7. Алгоритм метода Ньютона

Алгоритм метода Ньютона представлен на рис. 7.

Получаемые методом Ньютона точки  $x_i$  образуют ряд чисел  $x_0$ ,  $x_1$ ,  $x_2$ , х<sub>3</sub>, ..., который сходится к точному решению, то есть к корню уравнения.

Из (11) следует, что каждый шаг метода Ньютона требует большего объема вычислений чем, например, метод половинного деления, так как приходится находить значение не только функции  $f(x)$ , но и ее производной. Несмотря на это метод Ньютона и его модификации широко используются на практике.

Это обусловлено, во-первых, тем, что он не требует задания отрезка [*a*, *b*], содержащего корень, а может стартовать от одной начальной точки. Во-вторых, он имеет более высокую скорость сходимости, чем ранее рассмотренные методы.

Теоретически можно показать, что метод Ньютона позволяет получить квадратичную сходимость. Это означает, что на каждой итерации погрешность (отклонение очередного приближения  $x_i$  от точного решения) уменьшается по квадратичному закону, то есть количество верных значащих цифр решения удваивается.

Если на очередном шаге достигнута погрешность не более 0,5 то за пять-<br>шесть итераций она уменьшится до величины порядка  $2^{-64}$ , что сопоставимо с погрешностью вычислений на ЭВМ. В методе половинного деления для достижения такой же погрешности количество итераций потребовалось бы увеличить более чем на порядок.

На рис. 8, а представлен ход решения методом Ньютона в графическом виле.

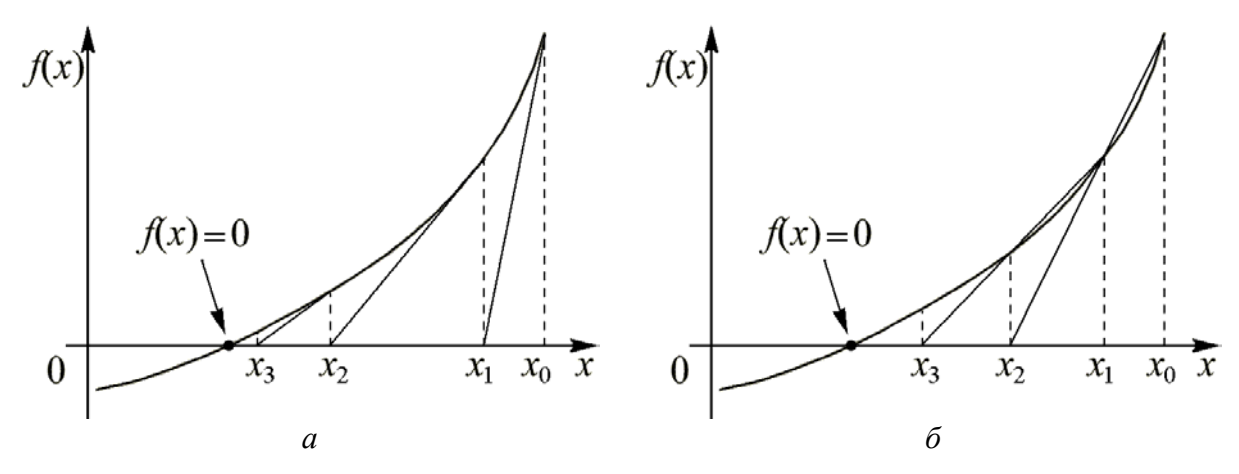

Рис. 8. Метод Ньютона и метод секущих

При использовании метода Ньютона следует учитывать ряд его особенностей. Одна из них состоит в необходимости правильного выбора начального приближения. Чтобы понять, как влияет выбор начальной точки на работу метода, попробуйте графически найти решение для рис. 8, начав его из точки  $x_0 = a$ .

Метод Ньютона обладает локальной сходимостью, то есть способен найти корень, если начальное приближение задано в некоторой малой его окрестности. Если же начальное приближение взято неудачно и функция немонотонна, метод может дать расходящуюся последовательность  $x_i$  (см. п. 1.5).

Другая проблема заключается в том, что производная  $f'(x)$  в (11) находится в знаменателе. Это означает, что  $f'(x)$  не должна обращаться в ноль, так как в противном случае итерационная формула перестает работать. Трудности могут возникнуть и в том случае, если  $f'(x)$ не равна нулю, но достаточно мала, вследствие чего результат деления  $f(x)/f'(x)$  может оказаться неприемлемо большим.

Во многих математических пакетах, например, в MathCAD и MATLAB эти проблемы решаются применением комбинированных алгоритмов, сочетающих достоинства различных методов, например, метода половинного деления и метода Ньютона. Первый обеспечивает устойчивую сходимость и используется на начальном этапе решения, а после некоторого числа итераций включается второй, быстрее приближающийся к корню уравнения.

#### 1.3.5. Метод секущих

Производная  $f'(x)$  в методе Ньютона может быть найдена аналитически дифференцированием функции  $f(x)$ . Однако это усложняет подготовительный этап к решению уравнения.

На практике часто используют модификации метода Ньютона, свободные от этого недостатка. Одно из упрощений сводится к тому, что производная вычисляется только один раз в начальной точке и затем это значение используется на всех последующих шагах. Данная модификация основывается на предположении о малом изменении производной вблизи корня.

Одной из наиболее известных модификаций является метод секущих. В этом методе производная заменяется ее приближенным значением:

$$
f'(x) = \lim_{\Delta x \to 0} \frac{f(x + \Delta x) - f(x)}{\Delta x} \implies F'(x) = \frac{f(x_{i+1}) - f(x_i)}{x_{i+1} - x_i}
$$

В формуле для  $F'(x)$  в отличие от  $f'(x)$  приращение  $\Delta x = x_{i+1} - x_i$  полагается малым, но  $\Delta x \neq 0$ . Геометрическая иллюстрация метода при  $\Delta x \leq x_i$  показана на рис. 8, б. В случае более жесткого условия  $\Delta x \ll x_i$  секущие на рис. 8, б практически совпадут с касательными к кривой (см. рис. 8, а).

Алгоритм решения методом секущих аналогичен алгоритму метода Ньютона, приведенному на рис. 7 и отличается только видом итерационной формулы, по которой рассчитываются  $x_i$ .

Метод секущих также как и метод Ньютона имеет сверхлинейную, то есть приближающуюся к квадратичной сходимость.

#### 1.3.6. Метод простой итерации

Метод простой итерации основывается на приведении исходного уравнения  $f(x) = 0$  к следующему виду:  $x = y(x)$ . При этом процесс последовательного приближения к корню строится на основе итерационной формулы

$$
x_{i+1} = \psi(x_i).
$$

Очевидно, получить расчетную формулу можно, используя следующую цепочку преобразований:

$$
f(x)=0
$$
  $\Rightarrow$   $bf(x)=0$   $\Rightarrow$   $\underbrace{bf(x)+x}_{\psi(x)}=x$   $\Rightarrow$   $x=\psi(x)$ ,

где  $b$  – некоторый не равный нулю сомножитель.

На рис. 9 приведены графические иллюстрации, показывающие приближение к корню в методе простой итерации.

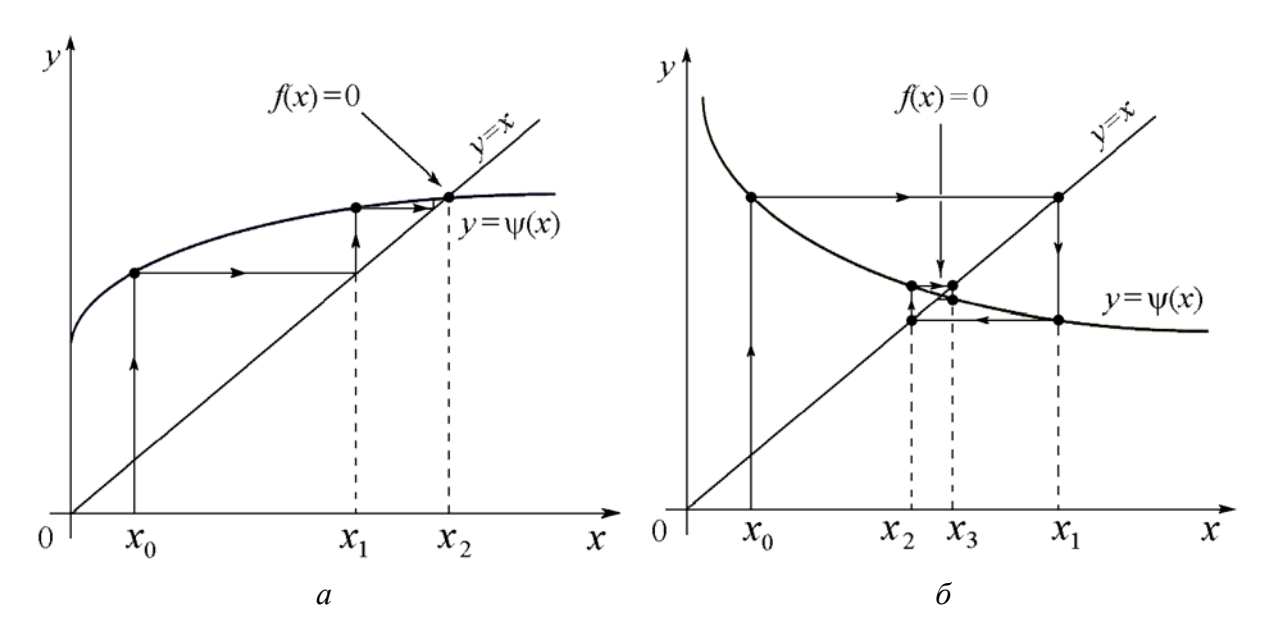

Рис. 9. Приближение к корню методом простой итерации

Сходимость процесса приближения к корню в значительной степени определяется видом зависимости ψ(*x*). На рис. 9 показаны сходящиеся процессы, а на рис. 10 – расходящийся. В последнем случае метод простой итерации не находит решения уравнения. Существенное влияние на сходимость оказывает выбор коэффициента *b* – сравните, например, рис. 9, *а* и рис. 10.

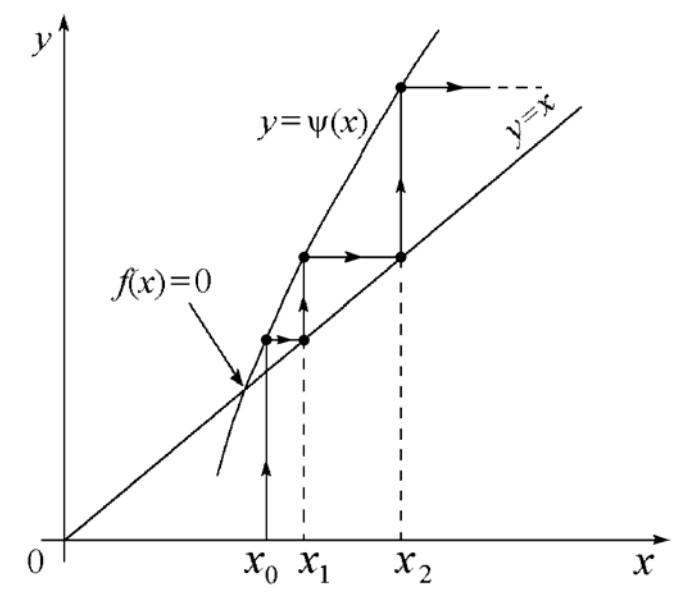

Рис. 10. Расходящийся процесс в методе простой итерации

На рис. 9 сходимость обеспечивается для медленно изменяющихся функций ψ(*x*), для которых выполняется условие | ψ*'* (*x*) | < 1. На рис. 10 расходящийся процесс наблюдается для более быстро меняющейся функции  $|\psi'(x)| > 1$ . Можно сделать вывод, что для обеспечения сходимости метода простой итерации необходимо выполнить условие | ψ*'* (*x*) | < 1.

Алгоритм метода простой итерации приведен на рис. 11.

Теоретически можно показать, сходимости высокая скорость что  $b = -1/f'(x)$ . обеспечивается при В этом случае метод простой итерации эквивалентен методу Ньютона.

Вообще говоря, если в методе Ньютона производная  $f'(x)$  каждый раз вычисляется на очередном шаге, то в методе простой итерации для определения *b* можно вычислить производную в начальной точке  $x_0$  и потом сохранять параметр  $b = -1/f'(x)$ неизменным. Такой метод, называемый иногда упрощенным методом Ньютона, был рассмотрен в п. 1.3.5.

#### 1.3.7. Методы, использующие нелинейную интерполяцию

Существует группа численных методов, являющихся развитием идеи метода Ньютона. Как правило, они используют различные виды параболической интерполяции.

Различие алгоритмов этих методов определяется способом построения параболы. Например, в методе Мюллера вначале необходимо вычислить точки три исходные  $(x_0, f(x_0))$ ,  $(x_1, f(x_1))$   $\mu$   $(x_2, f(x_2))$ . По данным трем точкам строится парабола, аппроксимирующая  $f(x)$ .

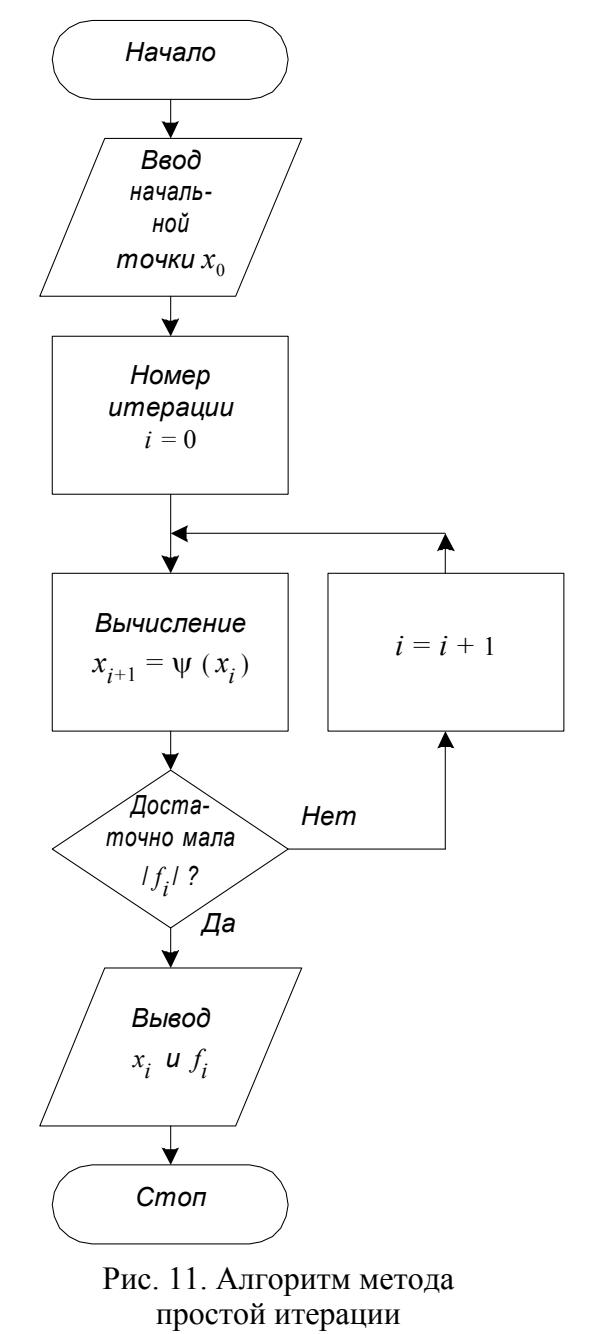

После этого очередное приближение  $x_{i+1}$  определяется как корень квадратного уравнения, соответствующего параболе. Многократное повторение процедуры обеспечивает последовательное приближение решению.

### 1.3.8. Методы решения алгебраических уравнений

Для алгебраических уравнений вида (2):

$$
a_0 + a_1 x + a_2 x^2 + a_3 x^3 + a_4 x^4 + \dots + a_n x^n = 0
$$

разработаны специальные методы решения. При отыскании корней алгебраических уравнений необходимо учитывать следующие их свойства.

1. Алгебраическое уравнение порядка *п* имеет *п* корней, которые могут быть действительными или комплексными.

2. Если все коэффициенты  $a_i$  действительные, то все комплексные корни образуют комплексно-сопряженные пары.

3. Число положительных действительных корней равно или меньше перемен знаков в последовательности коэффициентов  $a_i$ .

4. Число отрицательных действительных корней равно или меньше перемен знаков в последовательности коэффициентов  $a_i$  при замене *x* на  $-x$ .

Специальные методы решения алгебраических уравнений обычно сводятся к понижению их порядка. Обычно из функции  $f(x)$  в левой части уравнения выделяется сомножитель в виде квадратного уравнения:

$$
(x2 + px + q)(b0 + b1x + b2x2 + b3x3 + ... + bn-2xn-2) = 0.
$$

При этом порядок второго сомножителя снижен на 2 относительно исходного уравнения. Из квадратного уравнения находят два корня по известной формуле, а с оставшимся сомножителем вновь повторяют описанную процедуру понижения порядка.

Основной трудностью в данном способе решения является разделение  $f(x)$  на сомножители без остатка. Для этого используют специальные итерационные процедуры, позволяющие подбирать приближенные значения коэффициентов  $p, q, b_0, b_1, b_2, ..., b_n$  в обоих сомножителях.

Недостатком подобных методов является то, что по мере понижения порядка уравнения накапливается ошибка, обусловленная неточным определение коэффициентов сомножителей. В итоге последние из найденных корней будут определены с наибольшей погрешностью.

## 1.4. Источники погрешности решения задачи на ЭВМ

Рассмотренные итерационные методы поиска корней нелинейных уравнений по своей природе являются приближенными в отличие от прямых методов, дающих точное решение. С точки зрения точности результата использование прямых методов может показаться более предпочтительным. Однако на самом деле при решении задачи на компьютере ответ все равно будет содержать погрешность.

В качестве основных источников погрешности обычно рассматривают три вида ошибок. Это так называемые ошибки усечения, ошибки округления и ошибки распространения. Рассмотрим их.

### 1.4.1. Ошибки усечения

Этот вид ошибок связан с погрешностью, заложенной в самой задаче. Он может быть обусловлен неточностью определения исходных данных. Например, если в условии задачи заданы какие-либо размеры, то на практике для реальных объектов эти размеры известны всегда с некоторой точностью. То же самое касается любых других физических параметров. Сюда же можно отнести неточность расчетных формул и входящих в них числовых коэффициентов.

Большое число расчетных формул являются эмпирическими и дают результат с некоторой погрешностью, содержат подгоночные коэффициенты, обеспечивающие приемлемую ошибку в ограниченном диапазоне входных параметров. Поэтому, как правило, если исходные данные известны с некоторой погрешностью, вряд ли стоит пытаться получить результат с меньшей погрешностью.

## 1.4.2. Ошибки распространения

Данный вид ошибок связан с применением того или иного способа решения задачи. В ходе вычислений неизбежно происходит накопление или, иначе говоря, распространение ошибки. Помимо того, что сами исходные данные не являются точными, новая погрешность возникает при их перемножении, сложении и т. п. Накопление ошибки зависит от характера и количества арифметических действий, используемых в расчете.

Обычно для решения одной и той же задачи может быть использован ряд различных методов решения. Например, систему линейных алгебраических уравнений можно решить методом Гаусса или через определители (методом Крамера). Теоретически оба метода позволяют получить точное решение. Однако на практике при решении больших систем уравнений метод Гаусса обеспечивает меньшую погрешность, чем метод Крамера, так как использует меньший объем вычислений.

## 1.4.3. Ошибки округления

Это тип ошибок связан с тем, что истинное значение числа не всегда точно сохраняется компьютером. При сохранении вещественного числа в памяти компьютера оно записывается в виде мантиссы и порядка, примерно так же, как отображается число на дисплее калькулятора (см. рис. 12).

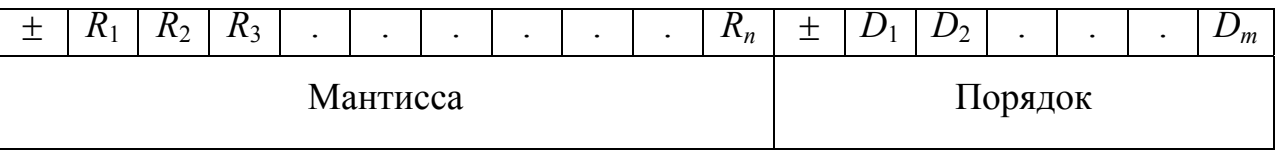

Рис. 12. Структура записи вещественного числа

Здесь  $R_1, R_2, R_3, \ldots R_n$  – разряды мантиссы,  $D_1, D_2, \ldots, D_m$  – разряды порядка. На самом деле конечно, в отличие от дисплея калькулятора, мантисса и порядок числа, включая их знаки, в памяти компьютера хранятся в двоичном виде. Но для обсуждения природы ошибок округления это различие не столь принципиально.

Понятно, что иррациональные числа такие, как  $\pi = 3,14159...$  и  $e = 2.712...$  не могут быть представлены в памяти компьютера в принципе. Однако же и рациональные числа, если количество их значащих цифр превышает число отведенных разрядов мантиссы (см. рис. 12), будут представлены не точно. При этом цифра последнего сохраняемого в ЭВМ разряда может быть записана с округлением или без него.

Фактически при заданной структуре хранения числа компьютер может использовать не бесконечное, а конечное число рациональных чисел, которые вписываются в приведенную на рис. 12 схему. Поэтому любой входной параметр решаемой задачи, ее промежуточный результат и окончательной ответ всегда округляются до разрешенных в компьютере чисел.

Следующий важный вывод касается диапазона представления чисел в ЭВМ. Если проводить рассуждения для десятичной системы счисления, то максимальное по модулю число, которое может быть представлено в соответствии со схемой на рис. 12, равно

$$
\pm X_{\infty} = \pm 999 \dots 9 \times 10^{+99 \dots 9}
$$

Все числа, превышающие по модулю  $X_{\infty}$ , не представимы в ЭВМ и рассматриваются как машинная бесконечность. Если в ходе расчетов будет получен результат, превышающий  $X_{\infty}$ , то произойдет аварийное завершение вычислений по переполнению. Нетрудно убедиться опытным путем, что, например, в MathCAD верхний диапазон чисел соответствует  $X_{\infty} \sim 10^{307}$ .

Минимальное по модулю число, сохраняемое в памяти компьютера, по схеме на рис. 12 равно

$$
\pm X_0 = \pm 000 \ldots 1 \times 10^{-99 \ldots 9} .
$$

Числа, модуль которых меньше  $X_0$ , воспринимаются ЭВМ как нуль, точнее как машинный нуль. Если при выполнении расчетов будет получен результат меньше, чем  $X_0$ , то это будет воспринято как *потеря порядка*. Обычно в подобной ситуации результат полагается равным нулю, и вычисления продолжаются.

На рис. 13 показана "машинная" числовая ось, на которой отмечены  $X_0$  и  $X_\infty$ . Числа располагаются на оси неравномерно. Их плотность возрастает по мере приближения к нулю.

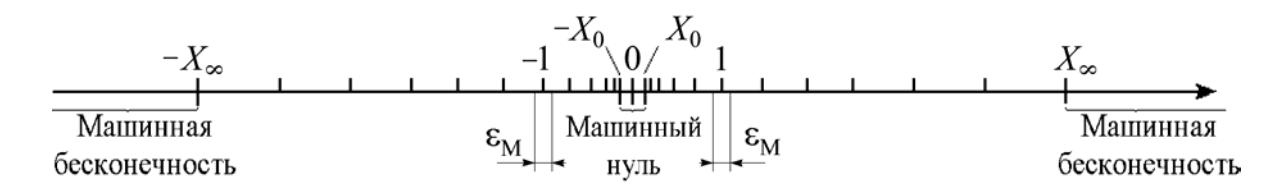

Рис. 13. "Машинная" числовая ось

На рис. 13 вблизи единицы отмечена небольшая область  $\varepsilon_{M}$ , которую называют машинное эпсилон. Параметр  $\varepsilon_{M}$  весьма важен, так как он характеризует относительную точность представления чисел в компьютере. В зависимости от способа округления чисел в ЭВМ величина  $\varepsilon_{\rm M}$  определяется первым отбрасываемым или последним сохраняемым разрядом мантиссы.

Следует иметь ввиду, что длина мантиссы в памяти компьютера устанавливается программно. Например, при выполнении расчетов на языке ФОРТРАН с использованием "обычной" точности (двоичная запись числа длиной четыре байта)  $\varepsilon_{\rm M} \sim 10^{-7}$ . При удвоенной длине мантиссы  $\varepsilon_{\rm M} \sim 10^{-16}$ .

## 1.5. Использование специализированных математических пакетов

В настоящее время широко известны специальные математические пакеты, облегчающие решение задач на компьютере. Это, например, системы MATLAB и MathCAD, ориентированные на решение широкого круга математических задач. Они имеют удобный дружественный интерфейс, объектноориентированный язык, набор элементарных математических и специальных функций, встроенные графические средства. Рассмотрим их применение для решения нелинейных уравнений.

## 1.5.1. Поиск корней нелинейных уравнений в MathCAD

Благодаря встроенным функциям root, Find и Minerr система MathCAD обеспечивает получение готового решения уравнений без составления программы. Однако не во всех случаях результат может оказаться верным, даже при отсутствии видимых ошибок. Ниже рассматриваются примеры решения задач в MathCAD, обсуждаются вычислительные проблемы и способы их преодоления.

MathCAD освобождает пользователя от необходимости программирования алгоритма решения уравнений. Однако основной принцип работы в MathCAD - решение без программирования - имеет помимо очевидных достоинств и обратную сторону: неуверенность в результате вычислений. Эта неуверенность объясняется тем, что процесс решения скрыт от пользователя и не может быть проконтролирован непосредственно. Примеры вычислений с ошибочным результатом приведены ниже.

Зададим функцию, содержащую гиперболические синус и косинус:  $f(x) = \frac{sh(x)}{(ch(x))^2}$ . График этой функции в интервале  $-8 \le x \le 8$  представлен на рис. 14, а.

Корнем этой функции является  $x = 0$ . Слева и справа от этой точки  $f(x)$ имеет минимум и максимум, а при удалении от начала координат  $f(x)$  приближается к нулю. С формальной точки зрения решение уравнения  $f(x) = 0$  не должно вызывать проблем, поскольку функция не содержит разрывов и имеет один корень во всей области определения неизвестного  $-\infty < x < +\infty$ 

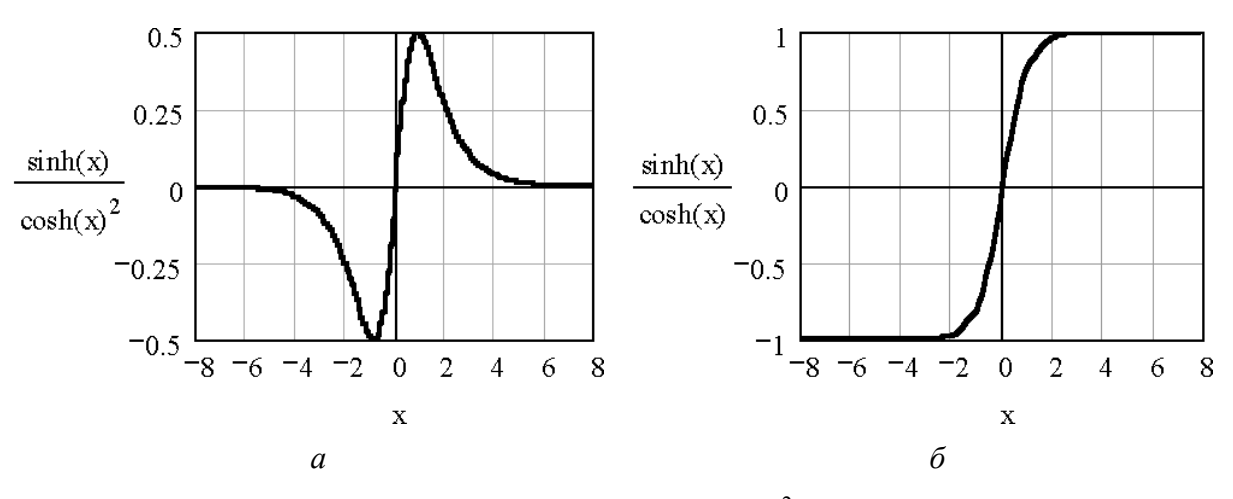

Pис. 14. Графики функций  $f(x) = \frac{sh(x)}{(ch(x))^2}$  и  $f(x) = \frac{sh(x)}{(ch(x))}$ 

При начальном приближении  $x = -0.5$  процедура root довольно уверенно определяет значение корня:

$$
x:=-0.5 \quad f(x):=sinh(x) \cdot (cosh(x))^{-2}
$$
  
root(f(x),x) = -7.351×10<sup>-7</sup>

Однако сравнительно небольшое изменение начальной точки - до  $x = -0.7$  приводит к заведомо неверному результату. Причём с увеличением требований к точности (параметр TOL) результаты удаляются от корня:

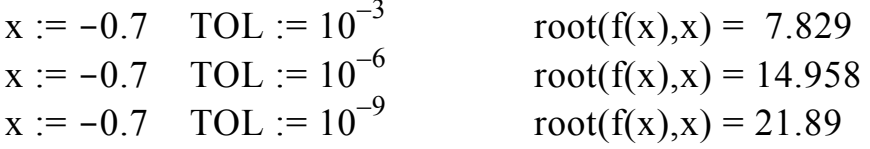

Причина ошибок кроется как в характере зависимости  $f(x)$ , так и в особенностях работы процедуры, обеспечивающей решение.

При начальном приближении  $x = -0.7$  алгоритм root (в основу которого положен метод секущих) попадает на внешний правый по отношению к  $x = 0$  склон зависимости  $f(x)$  (см. рис. 14, *a*) и "скатывается" по этому склону в поисках нуля  $f(x)$  в сторону  $+\infty$ . Это видно по возвращаемым функцией root числам. Очевидно, что результаты решения неверны.

Однако система не выдаёт никаких сообщений об ошибке. Это объясняется тем, что MathCAD считает корнем не то значение x, при котором  $f(x)$  точно равна нулю, а то, при котором  $f(x)$  не превышает значения системной переменной ТОL, равной по умолчанию  $10^{-3}$ . Данное условие во всех трёх случаях выполняется. С увеличением требований к точности расчёта (то есть с уменьшением TOL) возвращаемые root числа все больше отклоняются от корня  $x = 0$ , так как с ростом  $|x|$  функция  $f(x)$  приближается к нулю.

Расчёты при различных начальных значениях х показывают, что границы области сходимости в рассматриваемой задаче примерно соответствуют условию  $|x|$  < 0.6. Аналогичный результат дает альтернативная запись решения метолом Ньютона.

$$
f(x) := \sinh(x) \cdot (\cosh(x))^{-2}
$$
  
\nNewton(f, x) := for  $i \in 0$ . 1000  
\n
$$
\begin{aligned}\nxi \leftarrow x - \frac{f(x)}{d} \\
\frac{d}{dx}f(x) \\
\text{break if } |x - x| \leq TOL \\
x \leftarrow xi \\
\text{Newton}(f, -0.5) = -3.383 \times 10^{-11} \quad \text{Newton}(f, -0.7) = 36.032\n\end{aligned}
$$

Для успешного решения уравнения необходимо правильно выбирать не только начальное приближение, но и критерий точности расчёта. Иллюстрацией этого служит пример решения модифицированного уравнения, отличающегося от рассмотренного множителем  $10^{-3}$ .

$$
x := -0.5 \quad \text{TOL} := 10^{-3} \n\text{root}(f(x) \cdot 10^{-3}, x) = 0.307
$$

Корни исходного уравнения  $f(x) = 0$  и нового  $f(x) \cdot 10^{-3} = 0$  должны совпадать. Однако MathCAD выдаёт неверный результат. Эта ошибка объясняется тем, что функция  $f(x) \cdot 10^{-3}$  при любых значениях *x* не превышает значения параметра TOL. Чтобы получить разумный результат, необходимо скорректировать требования к точности, выбрав, например, TOL = 10<sup>-6</sup>. В этом случае MathCAD возвращает  $x = -7.35117.10^{-7}$ .

В ряде случаев особенности уравнения могут привести к неработоспособности алгоритма поиска корня. Например, уравнения ЛЛЯ  $f(x) = \frac{sh(x)}{ich(x)}$  будет выдано следующее сообщение:

x := 2 TOL := 
$$
10^{-3}
$$
 root  $\left[\sinh(x) \cdot (\sinh(x))^{-1}, x\right] =$   
Found a number with a magnitude greater  
than 10<sup>3</sup>307 while trying to evaluate  
this expression

Неудача объясняется тем, что функция имеет пологие участки слева и справа от точки  $x = 0$  (см. рис. 14, б). Поскольку алгоритм root на каждом итерационном шаге делит значения функции  $f(x)$  на численный эквивалент её производной, возникает переполнение (overflow), так как производная  $f'(x)$  при  $|x| \ge 2$  близка к нулю.

Опасность ошибок, подобных рассмотренным выше, состоит в том, что они могут остаться незамеченными, поскольку MathCAD не выдаёт никаких предупреждающих сообщений. Поэтому при решении уравнений желательно придерживаться следующих правил. Во-первых, необходимо сначала провести отделение корней уравнения. Во-вторых, желательно выполнить поиск решения несколько раз от различных начальных точек. Решение следует подвергать проверке, если его правильность не очевидна.

Приведённые примеры не свидетельствуют о слабости встроенных в MathCAD процедур решения уравнений. С подобными проблемами можно столкнуться и при использовании других средств, например, МАТLАВ или пакетов прикладных программ для численных расчётов.

#### 1.5.2. Поиск корней нелинейного уравнения в МАТLAВ

В МАТLАВ реализована процедура поиска корней уравнения в виде функции fzero, использующей комбинацию методов половинного деления, секущих и обратной квадратичной интерполяции (в версиях до 4.Х использовалась процедура ZEROIN). Обращение к функции можно записать в виде

$$
X1 = fzero (FUN, X0, OPTIONS),
$$

где FUN – строка, содержащая имя действительной функции  $f(x)$  действительной переменной  $x$ ,  $X0$  – начальное приближение  $x$ , OPTIONS – опции решения. Если структура OPTIONS пропущена или заменена пустой матрицей [], используются установленные по умолчанию настройки процедуры решения.

Поскольку имя функции  $f(x)$  указывается как строчная переменная FUN, оно должно быть заключено в апострофы или выделено символом (а).  $f(x)$  $\sin(x)$ после строки Например, ДЛЯ функции ввола X=fzero('sin', 3) возвращается результат X=3.14159... . Любая более сложная функция  $f(x)$ , для которой требуется найти корень, может быть задана с помощью т-файла.

Рассмотрим задачу, представленную в демонстрационных примерах пакета MATLAB. Решение отыскивается для тестовой функции humps(x), записанной в файле humps.m в виде

$$
y=1.0/( (x-0.3) .2+0.01)+1.0/((x-0.9) .2+0.04)-6.
$$

Графический анализ (см. рис. 15) показывает, что данное уравнение имеет корень вблизи  $x = 1,3$ .

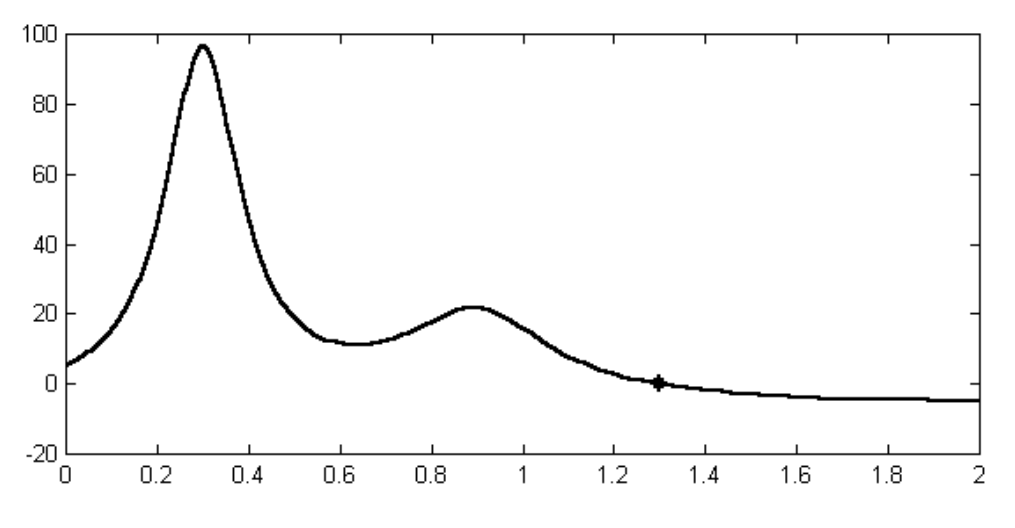

Рис. 15. График функции humps(x), построенный в MATLAB

Уточнение второго корня с помощью функции fzero выполняется при начальном приближении  $x = 1.0$ :

 $X = f$ zero (@humps, 1., OPTIMSET ('Display','iter'))

Поскольку в наборе опций OPTIMSET задан параметр iter, на экран выводятся промежуточные значения расчётных параметров. При этом выходная переменная х принимает следующие значения:

 $X = 1.0; 0.9717; 1.0283; 0.96; 1.04 ... 1.29955$ 

Последнее число, соответствующее корню уравнения, выводится на двадцать втором шаге решения. Заключительные пять шагов используют интерполяционную процедуру – они отмечены словом "interpolation".

# 2. УКАЗАНИЯ К ВЫПОЛНЕНИЮ РАБОТЫ

# 2.1. Подготовка к работе

Изучите методы решения уравнений на ЭВМ, используя указанную литературу. Обратите особое внимание на следующие вопросы:

1. Виды уравнений и их основные свойства;

2. Основные свойства аналитических и итерационных методов решения уравнений;

3. Методы исследования уравнений и отделения корней:

4. Итерационные методы поиска корней уравнения на ЭВМ.

# 2.2. Порядок выполнения работы

1. На основании полученного задания определите вид уравнения, которое требуется решить. Проведите графическое исследование уравнения.

2. Составьте алгоритм решения задачи и подготовьте программу на одном из языков программирования высокого уровня.

3. Выполните расчет на ЭВМ с помощью программы.

4. Решите задачу с помощью пакета MathCAD, MATLAB или другого. Сравните полученный результат с предыдущим решением.

5. Оформите отчет по работе.

# 2.3. Содержание отчета

1. Цель работы.

2. Залание.

3. Описание метода решения, краткие сведения из теории (формулы, алгоритм и т.п.).

4. Программа (распечатка), ее описание.

5. Результаты расчета при различных начальных приближениях.

6. Решение с помощью программы и специализированного пакета (MathCAD, MATLAB и т. п.), сравнение результатов.

7. Краткие выводы по работе.

## 2.4. Контрольные вопросы

1. Опишите свойства алгебраических и трансцендентных уравнений.

2. Для чего производится процедура отделения корней и предварительное исследование уравнений. Приведите пример.

3. Приведите примеры известных вам способов исследования нелинейных уравнений.

4. Опишите основные свойства прямых и итерационных методов решения уравнений.

5. Что понимают под сходимостью итерационной процедуры? Ответ поясните примерами.

6. Что такое область сходимости применительно к итерационной процедуре?

7. Поясните, что такое скорость сходимости и как она связана с эффективностью метода.

8. Опишите метод половинного деления.

9. Опишите метод хорд. Назовите его достоинства и недостатки.

10. Опишите метод секущих. Дайте его сравнительную характеристику.

11. Опишите метод касательных. Укажите его достоинства и недостатки.

12. Опишите метод простой итерации. Дайте его характеристику.

13. Приведите пример итерационного метода, использующего квадратичную интерполяцию для решения нелинейных уравнений на ЭВМ.

14. Какие специальные методы применяются для решения алгебраических уравнений?

15. Почему на практике часто применяют комбинированные алгоритмы, включающие в себя различные методы отыскания корней?

16. Расскажите об особенностях представления чисел в ЭВМ. Как влияет способ представления чисел в ЭВМ на точность расчетов?

 $17.4$ TO такое машинный бесконечность нуль, машинная  $\overline{M}$ машинное  $\varepsilon$ ? Как эти параметры влияют на точность расчетов на ЭВМ?

18. Для чего используется нормировка уравнений при их решении на **HBM?** 

19. Назовите три основных источника погрешностей при решении задач на ЭВМ, их природу и способы уменьшения.

## **3. ВАРИАНТЫ ЗАДАНИЙ**

Ниже приведены варианты заданий. Каждое из них включает ряд вариантов, отличающихся друг от друга набором исходных данных. Все параметры в формулах, если не оговорено иное, следует записывать в системе СИ.

*Задание 1.* Заземлитель в форме кольца радиусом *r* расположен в грунте на глубине *h*. Его сопротивление при  $h \gg r$  рассчитывается по формуле

$$
R = \frac{1}{4\pi^2 r G} \left[ \frac{\pi r}{h} + \ln \left( \frac{16r}{d} \right) \right],
$$

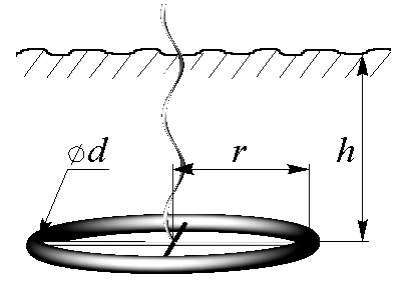

где  $\pi = 3,14...$ ,  $G - 3$ лектропроводность грунта, *d* − диаметр проводника из которого изготовлено кольцо.

Задавшись параметрами *h* и *d*, указанными в таблице, а также приняв  $G = 0.03$ <sup>1</sup>/Ом⋅м, найдите радиус *r*, обеспечивающий требуемое сопротивление заземления *R .* 

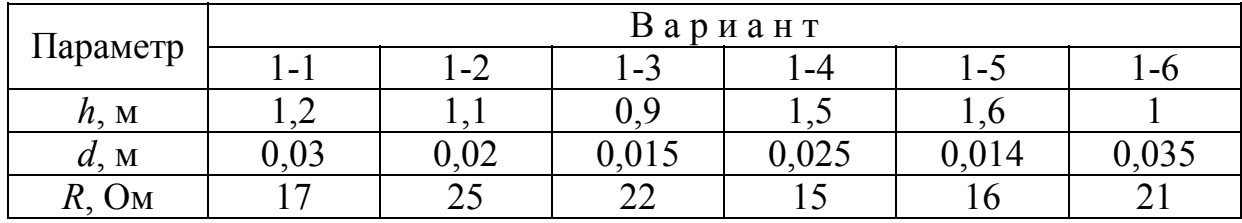

*Задание 2.* Заземлитель, изготовленный в виде решетки прямоугольной формы из металлических труб, расположен горизонтально в грунте на глубине *h*. Сопротивление заземлителя рассчитывается по формуле

$$
R = \frac{\ln\left(\frac{L^2}{2rh}\right) + 4.95}{2\pi LG},
$$

где  $\pi = 3, 14, \ldots, L = 6 \times l$  – суммарная длина труб, *r* − радиус труб, *h* − глубина, *G* − удельная электропроводность грунта.

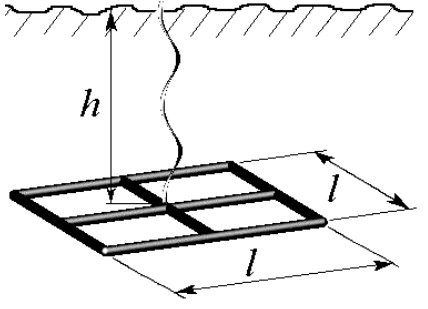

Задавшись параметрами *r* = 0,01 м, *h* (из таблицы), определите размер *l*, соответствующий требуемому сопротивлению *R*.

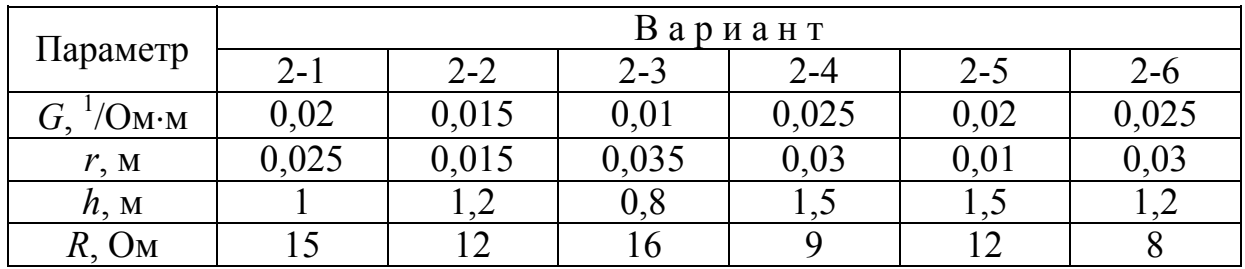

*Задание 3.* Электрическая емкость системы двух параллельных пластин прямоугольной формы (см. рисунок) при  $a \ge d$  и  $b \ge d$  может быть определена по формуле

$$
C = \varepsilon_1 \varepsilon_0 \frac{ab}{d} \left\{ 1 + \frac{1}{\pi} \frac{d}{a} \left[ 1 + \ln \left( \frac{2\pi a}{d} \right) \right] \right\} \left\{ 1 + \frac{1}{\pi} \frac{d}{b} \left[ 1 + \ln \left( \frac{2\pi b}{d} \right) \right] \right\},\,
$$

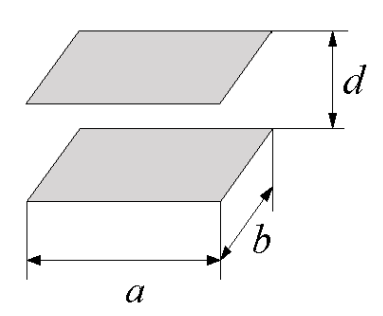

где  $\varepsilon_1$  - относительная диэлектрическая проницаемость среды,  $\varepsilon_0 = 8,85.10^{-12}$  Ф/м; *а* и *b* − размеры пластин; *d* − расстояние между пластинами,  $\pi = 3.14...$ 

Найдите зазор *d,* обеспечивающий получение требуемой емкости *C* при указанных в таблице параметрах.

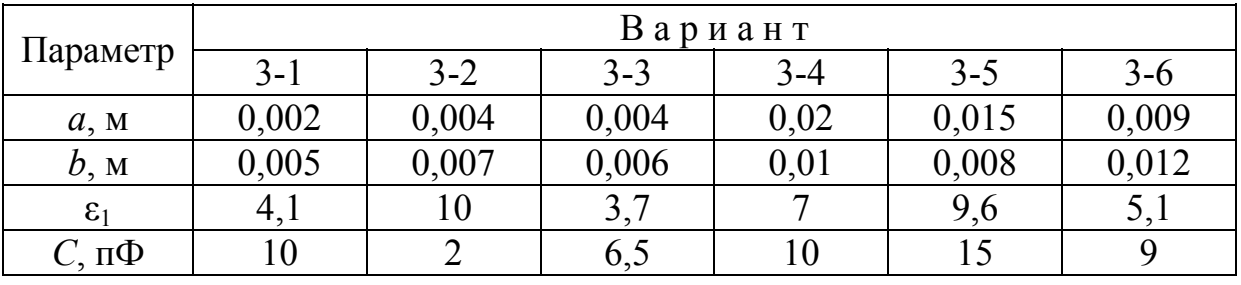

*Задание 4.* Электрическая емкость двух коаксиальных плоских дисков (см. рисунок) при *L/R*<1 рассчитывается по формуле

![](_page_26_Figure_7.jpeg)

$$
C = \varepsilon_1 \varepsilon_0 R \left[ \frac{\pi R}{L} + \ln \left( \frac{16\pi R}{L} \right) - 1 \right],
$$

где  $\varepsilon_1$  – относительная диэлектрическая проницаемость среды,  $\varepsilon_0 = 8,85 \cdot 10^{-12}$  Ф/м, *R* − радиус дисков, *L* − расстояние между дисками, π *=*3,14... .

Найдите радиус *R*, удовлетворяющий требуемому значению емкости *С*, при заданных в таблице параметрах ε<sup>1</sup> и *L* .

![](_page_26_Picture_448.jpeg)

*Задание 5.* В интегральных схемах используют планарные конденсаторы, имеющие вид металлического диска, расположенного в круглом вырезе металлизации на поверхности диэлектрической подложки (см. рисунок). Емкость такого конденсатора определяется по формуле

![](_page_27_Figure_1.jpeg)

$$
C = 2\varepsilon_1\varepsilon_0 R \left[1 + \frac{r}{R} + \sqrt{1 - \left(\frac{r}{R}\right)^2}\right] \ln\left(\frac{1 + r/R}{1 - r/R}\right),\,
$$

где  $\varepsilon_1$  – относительная диэлектрическая проницаемость диэлектрика,  $\varepsilon_0 = 8.85 \cdot 10^{-12}$  Ф/м,  $R -$  радиус выреза,  $r -$  радиус диска.

Задавшись указанными в таблице параметрами ε<sub>1</sub> и *r*, найдите радиус *R*, обеспечивающий требуемую емкость *С*.1

![](_page_27_Picture_502.jpeg)

*Задание 6.* В интегральных схемах используются плоские катушки индуктивности в виде круглой металлической спирали. Индуктивность такой катушки (в наногенри) приближенно определяется по формуле

$$
L = 0, 4 \cdot \pi N^2 a \left[ \ln \frac{8a}{c} + \frac{1}{24} \left( \frac{c}{a} \right)^2 \left( \ln \frac{8a}{c} + 3{,}583 \right) - \frac{1}{2} \right],
$$

![](_page_27_Picture_8.jpeg)

где  $\pi$  = 3,14…, *N* − число витков,  $a = (R_1 + R_2) / 2$ ,

 $c = R_2 - R_1$ ,  $R_1$  и  $R_2$  − внутренний и внешний радиусы. Все размеры в формулах указаны в миллиметрах.

Найдите радиус R<sub>2</sub>, удовлетворяющий требуемому значению индуктивности *L* при указанных в таблице *N* и *R*1.

![](_page_27_Picture_503.jpeg)

*Задание 7.* В гибридных интегральных схемах используются плоские пленочные катушки индуктивности в виде квадратной спирали. Индуктив-

![](_page_28_Figure_1.jpeg)

ность такой катушки (в наногенри) приближенно определяется по формуле

$$
L = 2, 41 \cdot a \left\lfloor N^{\frac{5}{3}} \ln \left( \frac{8 a}{c} \right) \right\rfloor,
$$

где *N* − число витков,  $a = (R_1 + R_2) / 2$ ,  $c = R_2 - R_1$ ,  $R_1$  и  $R_2$  − размеры внутреннего и внешнего витков катушки. Размеры в формулах указаны миллиметрах.

Задавшись числом витков *N* и размером *R*1, найдите параметр *R*2, обеспечивающий заданную индуктивность *L* (значения *N*, *R*<sup>1</sup> и *L* даны в таблице).

![](_page_28_Picture_493.jpeg)

![](_page_28_Figure_7.jpeg)

*Задание 8.* В гибридных интегральных схемах в качестве одновитковой индуктивности может применяться тонкая металлическая полоска, нанесенная на диэлектрическую подложку в виде круглой петли (см. рисунок). Индуктивность такой петли в наногенри приближенно определяется по формуле

$$
L = 1,257 \cdot R \left[ \ln \left( \frac{8 \pi R}{W + t} \right) - 2 \right],
$$

где *R* − радиус средней линии петли, *W* − ширина металлической полоски, *t* − ее толщина. Все размеры в формуле указаны в миллиметрах.

Найдите размер *R*, удовлетворяющий требуемому значению *L* при заданных параметрах *W* и *t* (их значения указаны в таблице).

![](_page_28_Picture_494.jpeg)

Задание 9. Для экспериментально полученной прямой ветви вольтамперной характеристики полупроводникового диода при  $u < 0.6$  В подобрана аппроксимация в виде степенного многочлена:

$$
i = a u + b u2 + c u3 + d u4 + e u5,
$$

![](_page_29_Picture_2.jpeg)

где ток і задан в миллиамперах, напряжение  $u -$  в вольтах.

Используя аппроксимацию, найдите напряжение на диоде, при котором через него будет протекать заданный в таблице ток *i*. При составлении уравнения используйте указанные в таблице параметры  $a, b, c, d$   $\mu$   $e$ .

![](_page_29_Picture_77.jpeg)

Задание 10. Коэффициент нелинейности полупроводникового нелинейного резистора (варистора)  $\beta$  определяется как отношение статического R и дифференциального *г* сопротивлений. При заданном по-

стоянном напряжении зависимость  $\beta$  от температуры описывается выражением

![](_page_29_Picture_8.jpeg)

$$
\beta = \frac{R}{r} = \frac{T^2 + KT - KT_0}{T^2 - KT + KT_0} ,
$$

где  $T$  – температура активной области варистора,  $T_0$  – температура окружающей среды,  $K$  – коэффициент температурной чувствительности рабочего слоя варистора.

Найдите значение T, при котором обеспечивается заданное значение  $\beta$ лля известных  $K$  и  $T_0$ .

![](_page_29_Picture_78.jpeg)

*Задание 11.* Конструкция радиоэлектронного устройства содержит консольный тонкий однородный стержень. Частоты механических резонансов стержня при таком закреплении определяются из уравнения

$$
\cos(x)\,ch(x) + 1 = 0
$$

где *x = kL* – безразмерный параметр, *k* – волновое число, *L* – длина стержня. Собственная частота стержня ω связана с параметром *k* соотношением  $\omega = k^2 \sqrt{E J / m_0}$ , где  $E$  – модуль упругости материала,  $J$  – момент инерции сечения,  $m_0$  – погонная масса стержня.

Найдите первые пять резонансных частот стержня при заданных в таблице исходных данных.

![](_page_30_Picture_566.jpeg)

*Задание 12.* Конструкция электронного устройства содержит тонкий однородный стержень, жестко закрепленный на концах. Частоты механических резонансов стержня при таком закреплении определяются из уравнения

 $\cos(x) \cosh(x) - 1 = 0$ ,

где *x = kL* – безразмерный параметр, *k* – волновое число, *L* – длина стержня. Собственная частота стержня ω связана с параметром *k* соотношением  $\omega = k^2 \sqrt{E J / m_0}$ , где *E* – модуль упругости материала,  $J$  – момент инерции сечения,  $m_0$  – погонная масса стержня.

Найдите первые пять резонансных частот стержня при заданных в таблице исходных данных.

![](_page_30_Picture_567.jpeg)

Задание 13. Линии связи в высокочастотных интегральных схемах выполняют в виде полосковых структур. При их расчете используют вспомога-

тельный параметр - эффективную диэлектрическую проницаемость  $\varepsilon_{\text{3}\varphi\varphi}$ , учитывающую вклад диэлектрической проницаемости подложки и находящегося над ней воздуха. Для узкой полоски металла ( $W/h < 1$ ) эта величина определяется по формуле

![](_page_31_Figure_2.jpeg)

$$
\varepsilon_{\text{supp}} = \frac{\varepsilon_1 + 1}{2} \left[ 1 + \frac{\varepsilon_1 - 1}{\varepsilon_1 + 1} \cdot \frac{\ln(\pi/2) + \ln(\pi/4)/\varepsilon_1}{\ln(8h/W)} \right],
$$

где  $\varepsilon_1$  - относительная диэлектрическая проницаемость материала подложки,  $h$  – толщина подложки,  $W$  – ширина проводящей полоски.

Задавшись приведенными в таблице параметрами  $h$  и  $W$ , определите проницаемость  $\varepsilon_1$ , удовлетворяющую указанному значению  $\varepsilon_{\text{sub}}$ .

![](_page_31_Picture_74.jpeg)

Задание 14. Для защиты от вибрации блок самолетной радиолокационной станции установлен на четырех амортизаторах. Система амортизации при этом может иметь до шести собственных механических резонансов, частоты которых определяются уравнения

![](_page_31_Picture_8.jpeg)

$$
A\omega^{12} + B\omega^{10} + C\omega^8 + D\omega^6 + E\omega^4 + F\omega^2 + G = 0,
$$

где А, В, С, D, E, F, G - коэффициенты, определяющиеся параметрами конструкции,  $\omega$  - частота колебаний.

![](_page_31_Picture_75.jpeg)

Найдите резонансные частоты для заданных коэффициентов уравнения.

*Задание 15.* Волновое сопротивление двухпроводной линии рассчитывается по формуле

![](_page_32_Figure_1.jpeg)

$$
Z_0 = \frac{276}{\sqrt{\varepsilon}} \lg \left( \frac{D}{d} + \sqrt{1 + \frac{D^2}{d^2}} \right) ,
$$

где ε − относительная диэлектрическая проницаемость среды, в которой находится двухпроводная линия, *d* и *D* – соответственно диаметры проводников и расстояние между их осями.

Определите параметр *D*, обеспечивающий требуемое сопротивление  $Z_0$ при заданных ε и *d*. Исходные данные приведены в таблице.

![](_page_32_Picture_449.jpeg)

*Задание 16.* Погонные потери мощности в проводниках коаксиальной линии, выполненной из меди, определяются по формуле

$$
\alpha = \frac{1,898 \cdot 10^{-4} \sqrt{\varepsilon \ f} \left(1+D/d\right)}{D\ln\left(D/d\right)},
$$

где потери α определяются в дБ/м (децибелл на метр), *d* и *D* − соответственно диаметры центрального проводника и экрана (измеряются в метрах), ε − относительная диэлектрическая проницаемость среды между проводником и экраном, *f* − частота (измеряется в гигагерцах).

Задавшись указанными в таблице параметрами ε, *f* и *d*, определите диаметр *D*, удовлетворяющий заданному значению α.

![](_page_32_Picture_450.jpeg)

*Задание 17.* Погонные потери мощности в прямоугольном металлическом волноводе, выполненном из меди, для основного типа волны  $H_{10}$  определяются по формуле

$$
\alpha = \frac{0,14\left[1 + \frac{2b}{a}\left(\frac{\lambda}{2a}\right)^2\right]}{b\sqrt{\lambda}\sqrt{1 - (\lambda/2a)^2}},
$$

где потери α определяются в дБ/м (децибелл на метр), *a* и *b* − поперечные размеры волновода, λ − длина волны. Величины *a*, *b* и λ в формулу следует подставлять в сантиметрах.

![](_page_33_Picture_3.jpeg)

Задавшись указанными в таблице размерами *a* и *b*, определите длину волны λ, удовлетворяющую заданному значению α и условию *a* < λ < 2*a*.

![](_page_33_Picture_491.jpeg)

*Задание 18.* Погонные потери мощности в круглом металлическом волноводе, выполненном из меди, для основного типа волны *H*<sup>11</sup> определяются по формуле

$$
\alpha = \frac{0,14\left[0,418+0,086(\lambda/R)^{2}\right]}{R\sqrt{\lambda}\sqrt{1-0,086(\lambda/R)^{2}}},
$$

![](_page_33_Figure_8.jpeg)

где потери α определяются в дБ/м (децибелл на метр), *R* − радиус волновода, λ − длина волны. Величины *a* и λ в формулу следует подставлять в сантиметрах.

Задавшись указанным в таблице радиусом *a*, определите длину волны λ, удовлетворяющую заданному значению α и условию 2,1 *R* < λ < 3,4 *R*.

![](_page_33_Picture_492.jpeg)

*Задание 19.* Экспериментально установлено, что зависимость деформации *z* конусной пружины от приложенной силы *F* можно рассчитать по

формуле

![](_page_34_Picture_2.jpeg)

$$
z = AF^4 + BF^3 + CF^2 + DF,
$$

где *A, B, C* и *D* − постоянные, определяющиеся конструкцией пружины. При подстановке в формулу значения силы *F* в ньютонах деформация *z* определяется в миллиметрах.

Задавшись приведенными в таблице параметрами *A, B, C* и *D*, определите силу силу *F*, удовлетворяющую указанному значению *z*.

![](_page_34_Picture_372.jpeg)

![](_page_34_Picture_7.jpeg)

*Задание 20.* Экспериментально установлено, что зависимость угла закручивания φ плоской спиральной пружины от приложенной силы *F* можно рассчитать по формуле

 $\varphi = A F + B \exp(C F),$ 

где *A, B* и *C* − коэффициенты, определяющиеся конструктивными параметрами пружины. При подстановке в формулу значения силы *F* в ньютонах угол φ определяется в градусах.

Задавшись приведенными в таблице коэффициентами *A*, *B* и *C*, определите силу *F*, удовлетворяющую указанному значению φ.

![](_page_34_Picture_373.jpeg)